## Last update: 2019/08/17 23:12

## **APRS**

Pinpoint is a Windows program for APRS. 

✓

## Configuration

To use with Signalink, see the Packet How-to.

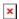

Once the radio, the Signalink, and the Soundmodem are configured, start PinPoint and change these settings:

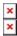

Note how the Network Kiss Port (8100) in the PinPoint settings needed to be changed to match the SoundModem settings.